# ЭЛВЕС-МФ версия 1.02RU

## **Введение**

Основные изменения в ПО ККТ «ЭЛВЕС-МФ» версии 1.02RU относительно версии 1.0:

- добавлена возможность формирования кассовых чеков РАСХОД и ВОЗВРАТ РАСХОДА;
- добавлен раздельный учет по наличным и электронным по всем типам кассовых чеков;
- добавлены накопительные счетчики сумм и кол-в чеков по ПРИХОДУ, ВОЗВРАТУ ПРИХОДА, РАСХОДУ, ВОЗВРАТУ РАСХОДА;
- добавлены отчеты по смене, по секциям, по кассирам;
- добавлена операция «Общее гашение»;
- добавлена поддержка возможности установки статического IP-адреса в сетевых настройках Wi-Fi;
- добавлена печать параметров подключения к сети в чеке технологического прогона;
- добавлен режим проверки подключения к Серверу ОФД.

#### **Коды ошибок (дополнительные)**

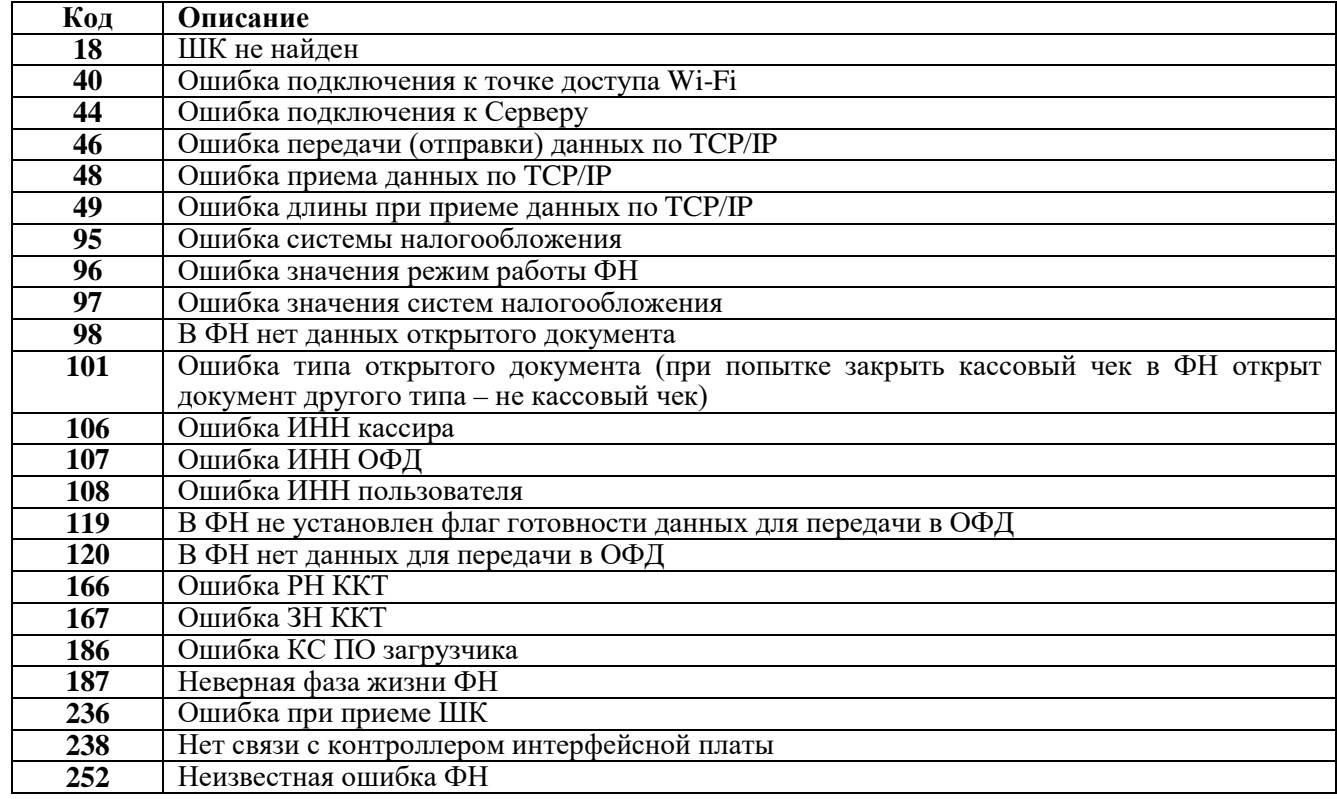

#### **Таблицы программирования**

#### *Таблица № 1*

Название: Справочник наименований

Рядов: 320 (24С128); 760 (24С256); 1650 (24С512)

Полей: 4

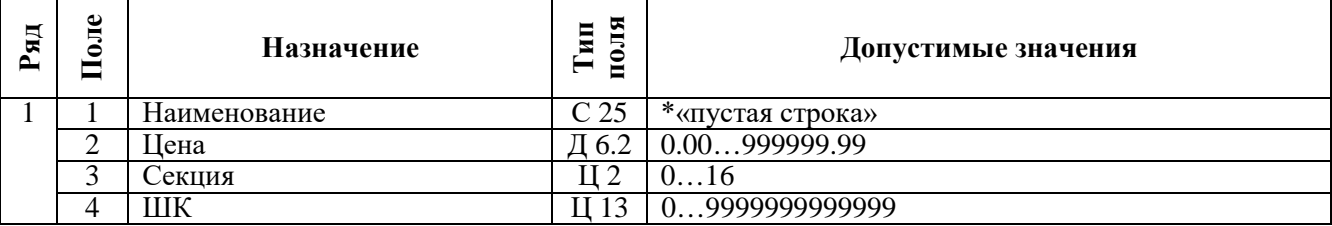

# *Таблица № 2*

Настройки $1$ 40 Рядов: 1 Полей: 40

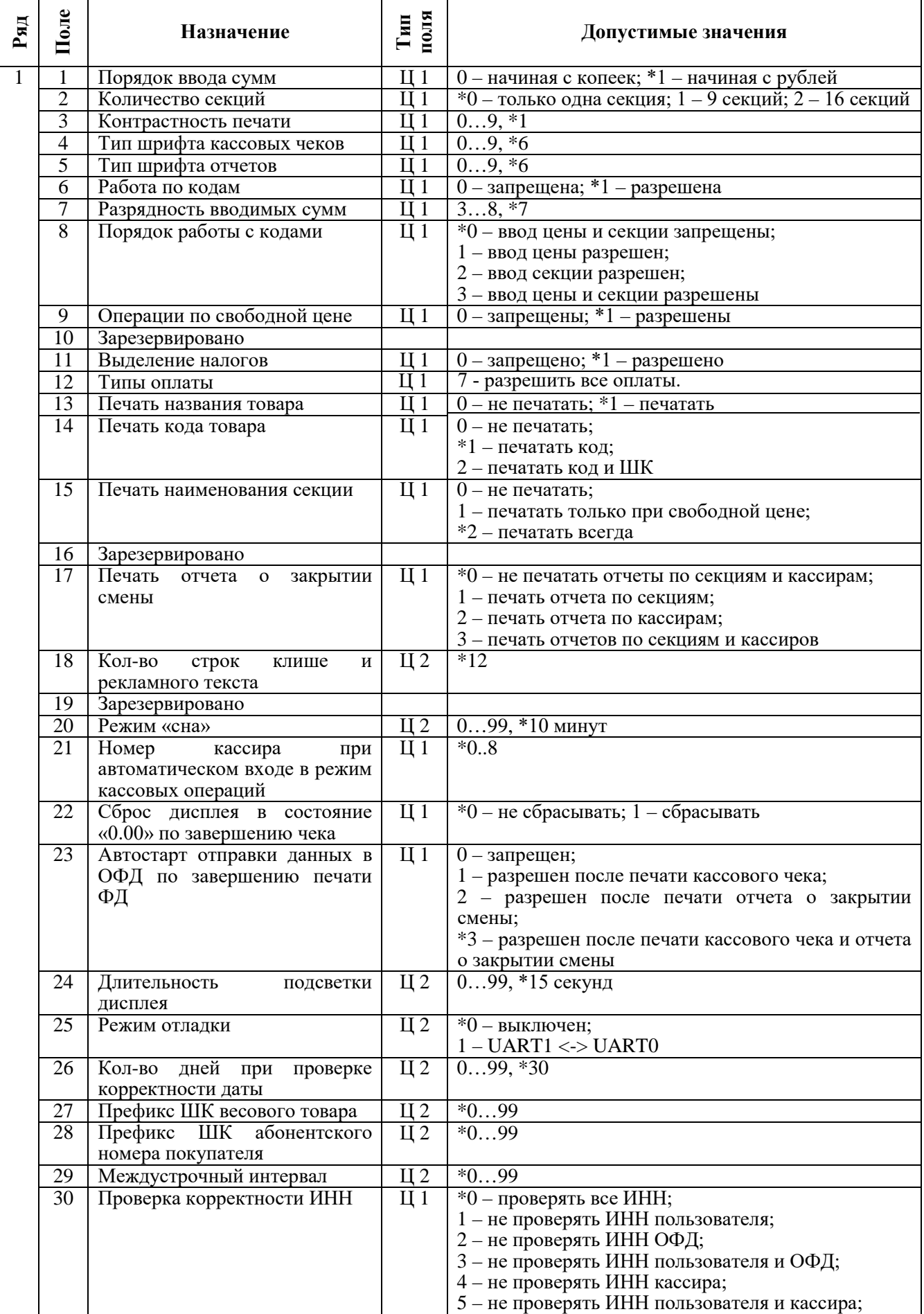

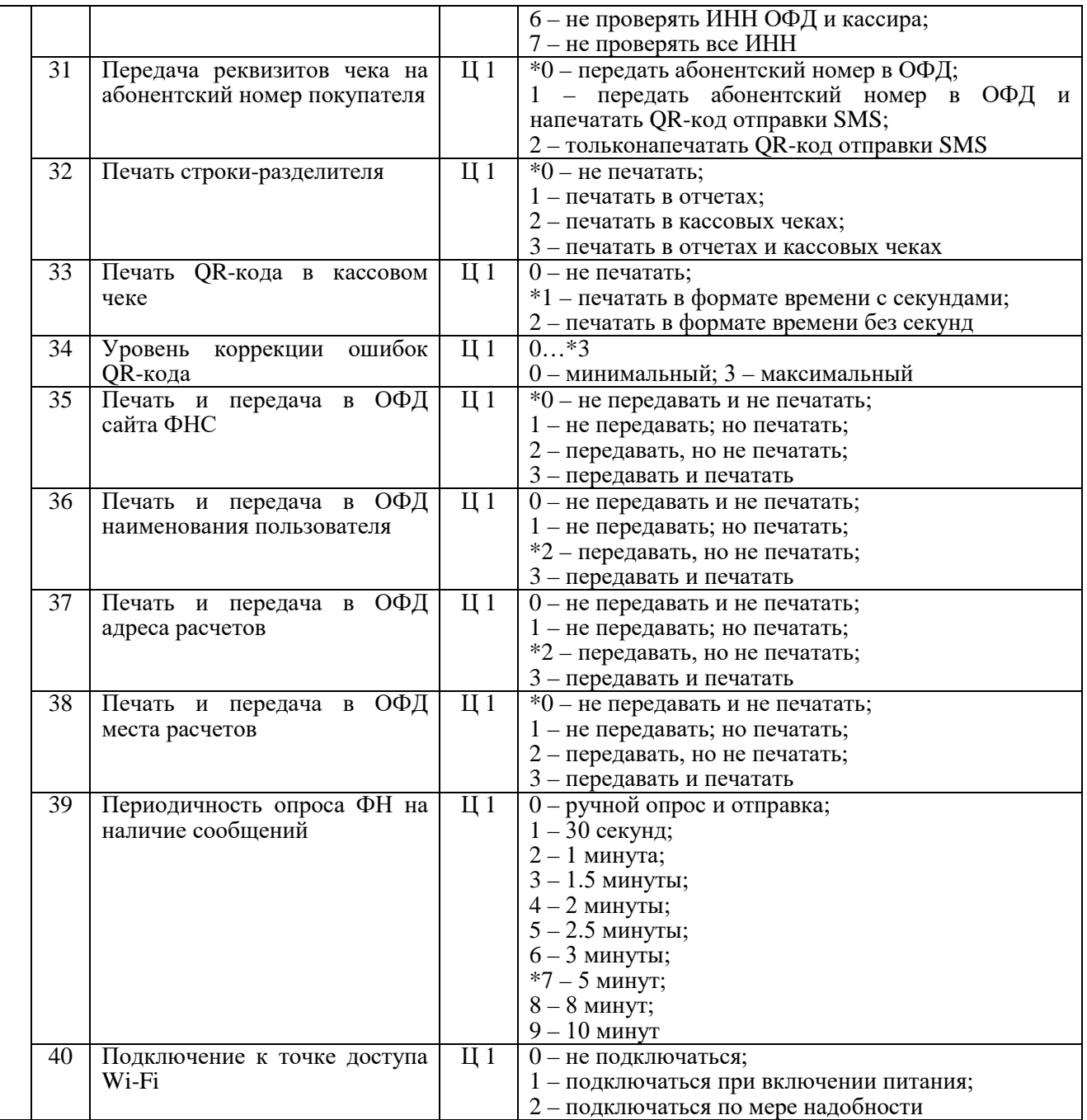

# **Таблица № 3**<br>• Название: Кассиры

Название: Ка<br>Рядов: 8<br>Полей: 7 Рядов: Полей: 7

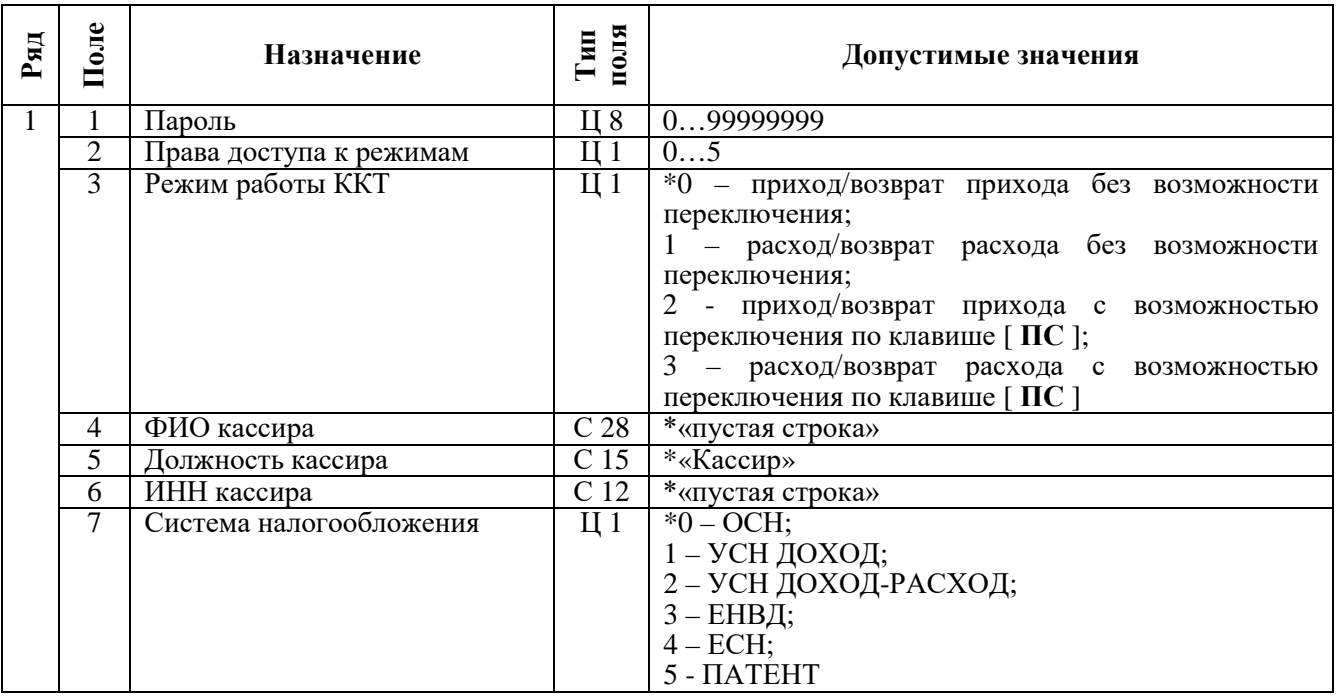

## *Таблица № 10*

Название: Настройки подключения к сети<br>Рядов: 3<br>Полей: 7

Рядов: 3

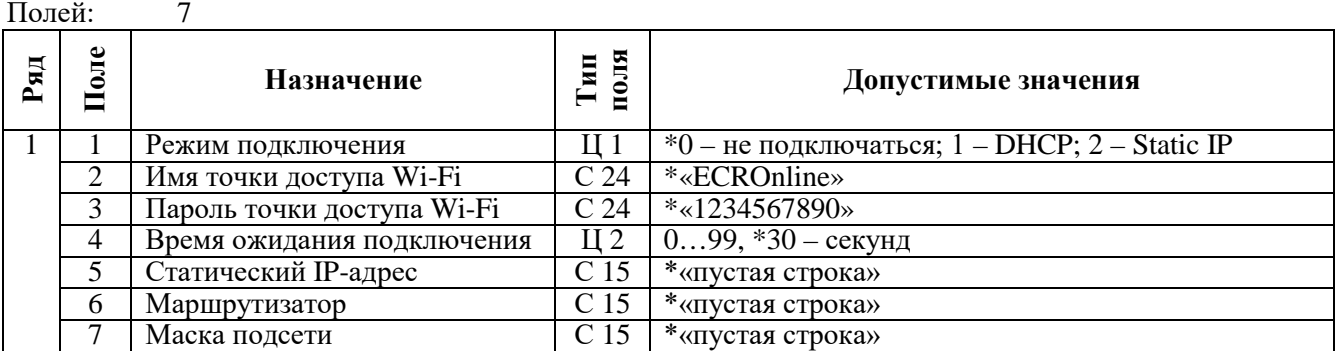

## *Таблица № 11*

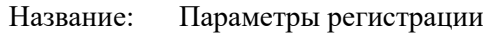

Рядов: 1<br>Полей: 8 Полей:

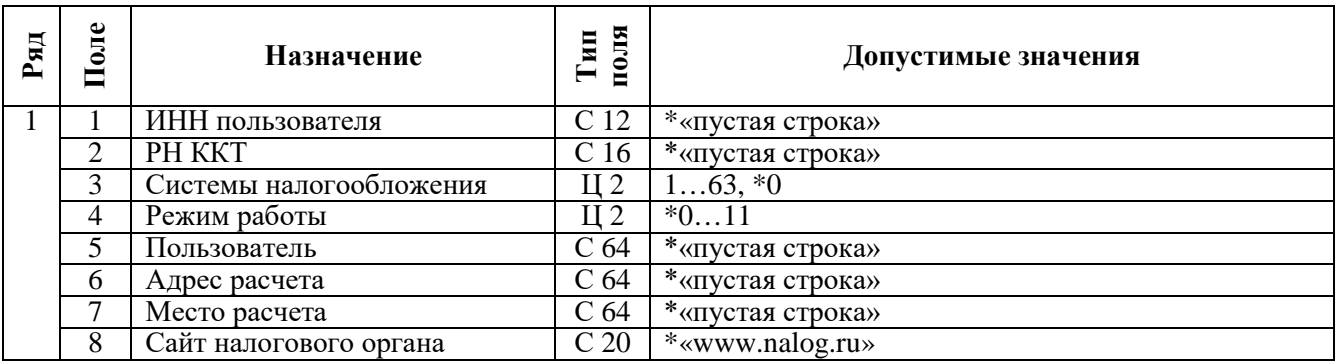

# **Таблица № 12**<br>Название: Парам

Параметры ОФД $1$ Рядов: 1 Полей: 7

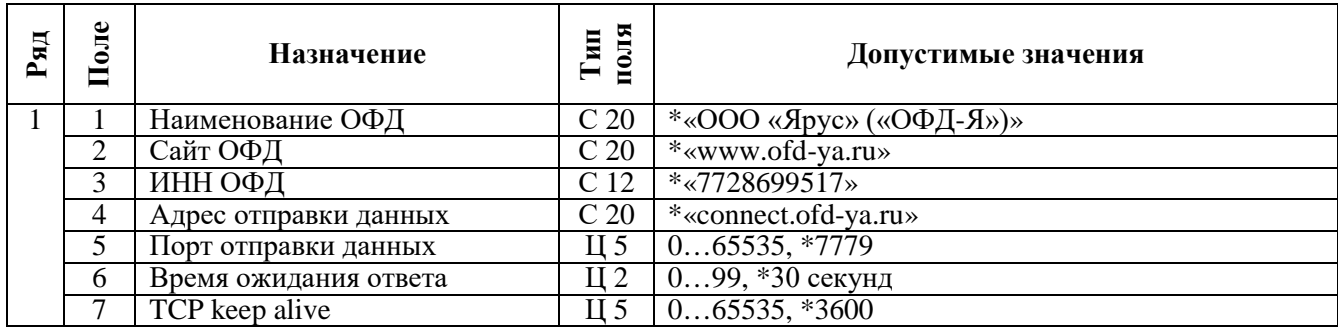

# **Режим «ВЫБОР»**

*ВЫlБОР*

#### *Функции клавиш*

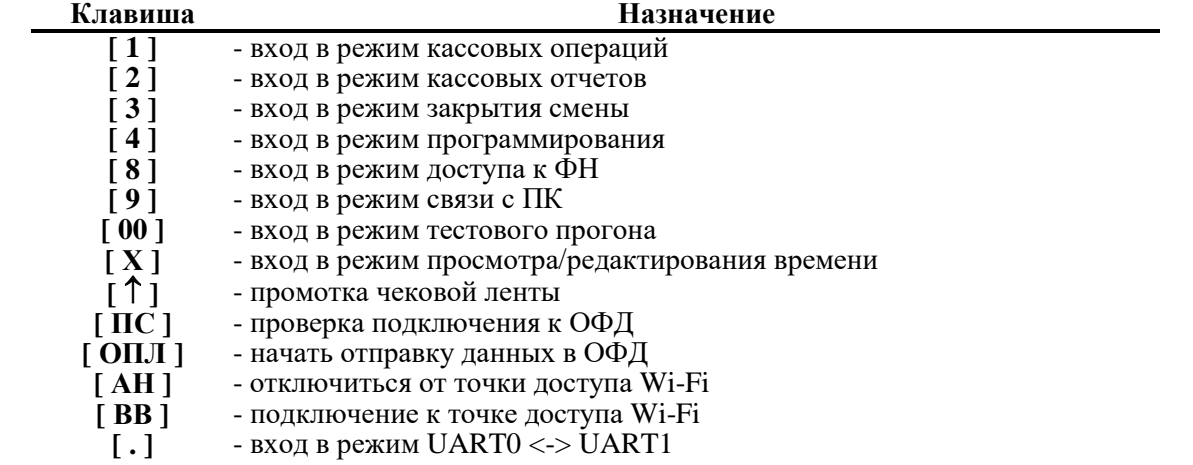

#### *Функции дисплея*

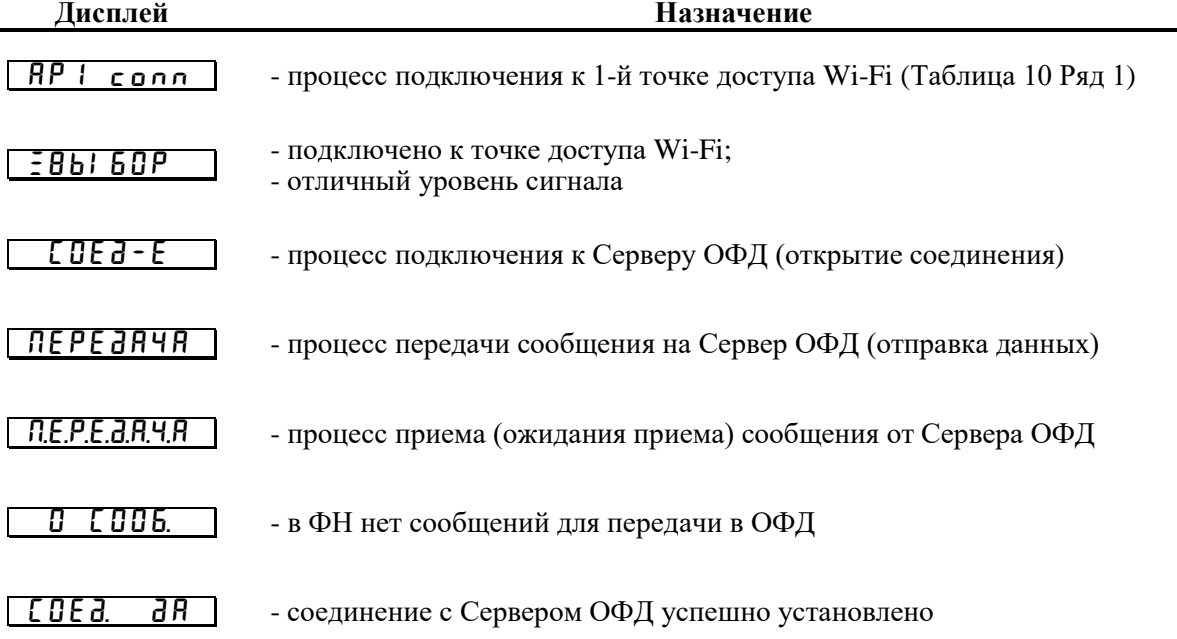

# **Режим «Кассовые операции»**

#### *0.00*

## *Функции клавиш*

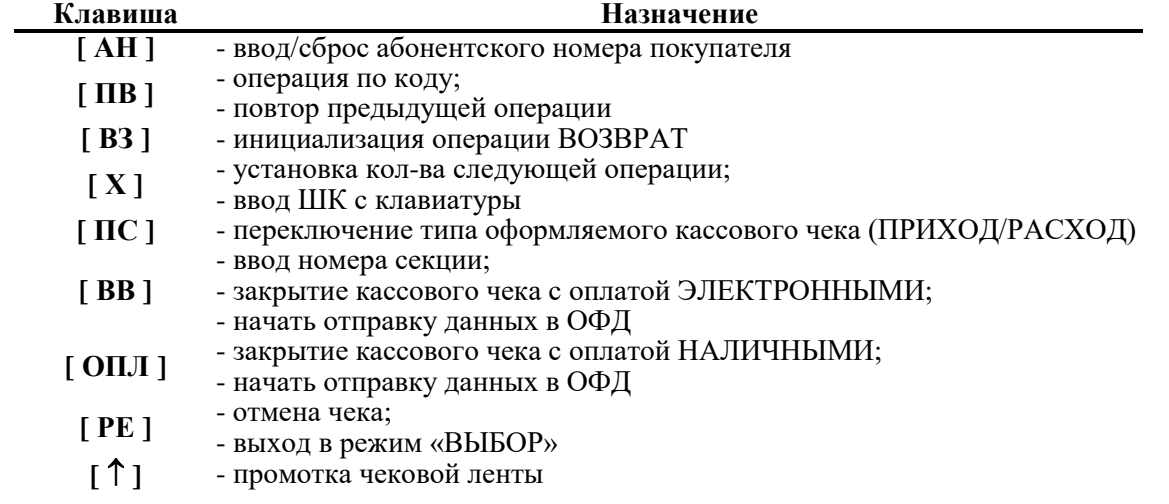

# *Функции дисплея*

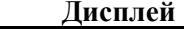

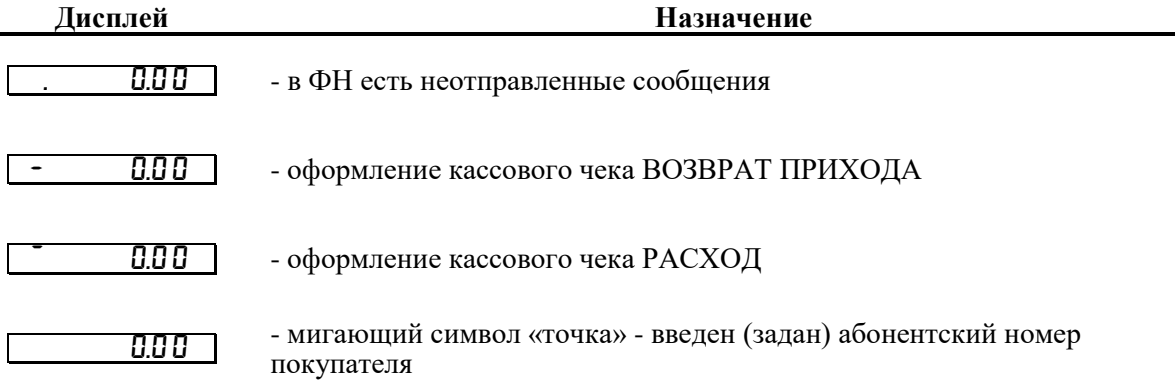

## **Режим «Кассовые отчеты»**

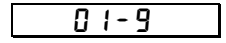

### *Функции клавиш*

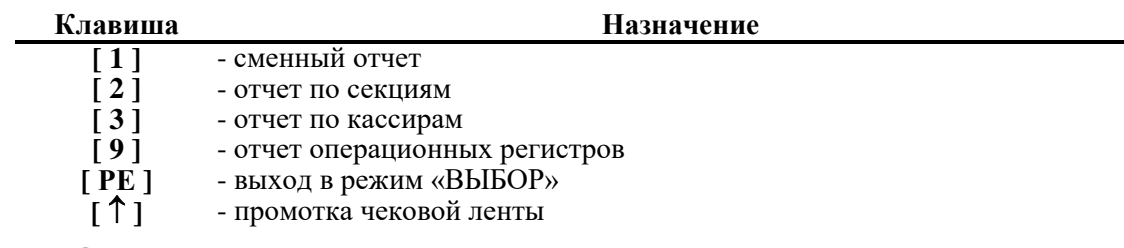

# **Режим «Закрытия смены»**

$$
\begin{array}{|c|c|c|c|c|}\hline & f & I-B & \\\hline\end{array}
$$

### *Функции клавиш*

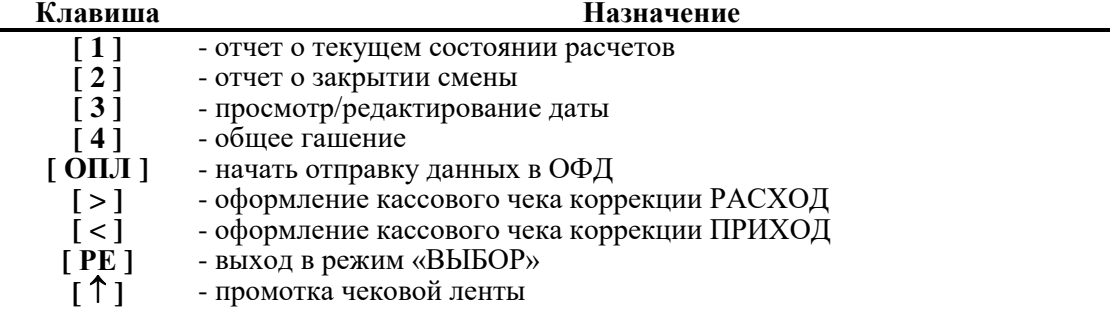